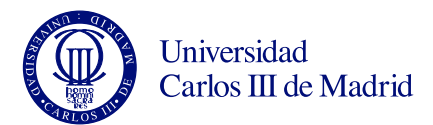

## Programación de Sistemas Grados en Ingeniería de Sistemas Audiovisuales, Ingeniería de Sistemas de Comunicaciones, Ingeniería en Sistemas de Telecomunicación e Ingeniería Telemática

Leganés, 17 de junio de 2013 Examen final. Convocatoria ordinaria. Teoría. Duración de la prueba: 45 min. Puntuación: 5 puntos sobre 10 del examen

 $S$ ólo una opción es correcta en cada pregunta. Cada respuesta correcta suma  $1/4$  puntos. Cada respuesta incorrecta resta 1/12 puntos. Las preguntas no contestadas no suman ni restan puntos.

- No se permite el uso de libros o apuntes, ni tener teléfonos móviles u otros dispositivos electrónicos encendidos. Incumplir alguna de estas normas puede ser motivo de expulsión inmediata del examen.
- Marca la respuesta a cada pregunta con una equis ("X") en la tabla de abajo.
- Si marcas más de una opción, o ninguna opción, la pregunta se cuenta como no contestada (ni suma ni resta).

Rellena tus datos personales antes de comenzar a realizar el examen.

## Modelo: A

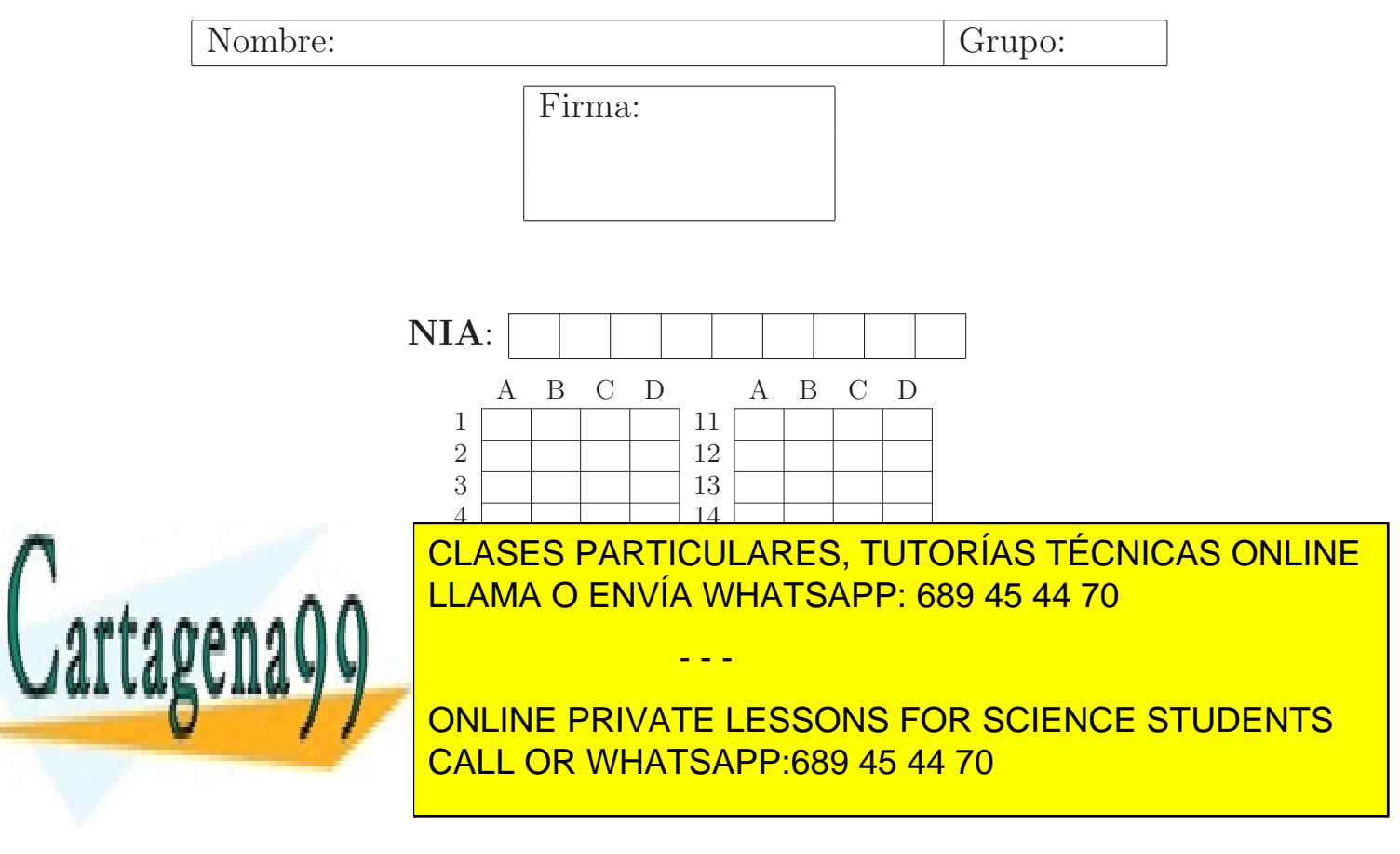

1.- Yendo desde la cima (top) de la pila hacia el fondo, ¿qu´e datos contendr´a la pila tras ejecutar la secuencia de instrucciones que se muestra?: (a) Y, Z. (b) A, B.  $(c)$  \*\*\*  $B, X$ . (d) B, A, Z. Stack stack =  $new$  Stack(); stack.push("X"); stack.push("Y"); stack.push("Z"); stack.pop(); stack.push("A"); stack.pop(); stack.pop(); stack.push("B");

2.- Dado un método *method* que contiene sólo la siguiente llamada recursiva, selecciona de qué tipo de recursión se trata:

 $method(n / 10) + (n % 10)$ 

- (a) \*\*\* recursión lineal
- (b) recursión mutua
- (c) recursión anidada
- (d) recursión en cascada
- 3.- Si llamamos signatura de un método al número y tipo de parámetros que este recibe, en la reescritura de métodos:
	- (a) Hay m´etodos con la misma signatura pero distinto nombre.
	- (b) Hay m´etodos con el mismo nombre pero distinta signatura.
	- (c) \*\*\* Hay m´etodos con el mismo nombre y misma signatura.
	- (d) Hay m´etodos con distinta signatura y distinto nombre.
- 4.- Selecciona la sentencia verdadera:
	- (a) En una interfaz puede haber m´etodos ya implementados, en una clase abstracta no.
	- (b) \*\*\* En una clase abstracta puede haber métodos ya implementados, en una interfaz no.
	- $(c)$  Tanto en las interfaces como en las clases abstractas puede haber algún método implementado.
	- (d) Ni en las interfaces ni en las clases abstractas puede haber ni un solo m´etodo implementado.

- - -

5.- En GUIs Java (selecciona la opción FALSA):

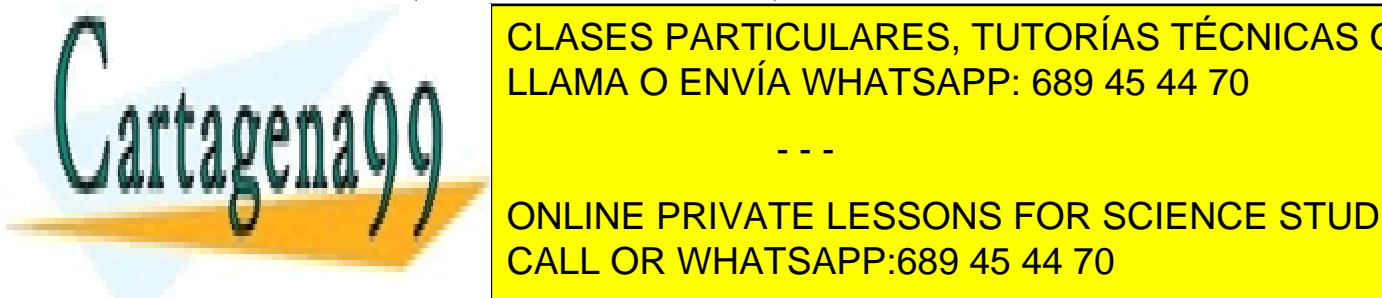

(a) Los Los Los Languagers permiten colocar los componentes gr LLAMA O ENVÍA WHATSAPP: 689 45 44 70 CLASES PARTICULARES, TUTORÍAS TÉCNICAS ONLINE

<u>CALL OR WHATSAPP:689 45 44 70 مستحدث ال</u> ONLINE PRIVATE LESSONS FOR SCIENCE STUDENTS

- 6.- Si queremos eliminar de un árbol binario de búsqueda un nodo que tiene dos hijos,  $i \in \mathbb{R}$ hemos de proceder?
	- (a) Reemplazando el nodo por su hijo.
	- (b) Un nodo con dos hijos no se puede eliminar.
	- (c) \*\*\* Reemplazando el nodo por el mayor de su sub´arbol izquierdo o por el menor de su subárbol derecho.
	- $(d)$  Eliminándolo sin más.
- 7.- En una cola los datos se extraen:
	- (a) En un orden que depende de si la implementación se hace sobre un  $array$  o una lista enlazada.
	- (b) En orden inverso a aquel en que hayan sido insertados.
	- (c) \*\*\* En el mismo orden en que hayan sido insertados.
	- (d) En un orden arbitrario.
- 8.- En Java:
	- (a) \*\*\* No hay herencia múltiple pero sí polimorfismo.
	- (b) Hay herencia múltiple y polimorfismo.
	- $(c)$  No hay herencia múltiple ni polimorfismo.
	- (d) Hay herencia múltiple pero no polimorfismo.
- 9.- Dada una implementación de lista enlazada cuya clase Node contiene únicamente los dos atributos que se muestran a la derecha:
	- (a) En un nodo se puede almacenar un objeto de cualquier clase, siempre y cuando dicha clase sea la misma para todos los objetos guardados en todos los nodos de la misma instancia de la lista.
	- (b) \*\*\* En un nodo se puede almacenar un objeto de cualquier clase.
	- (c) Se puede aprovechar la clase Node tal cual se ha definido, sin ningún cambio en sus atributos, para representar un nodo de un ´arbol binario.
	- (d) En ningún caso el atributo next de un nodo puede tomar valor null.

public class Node { private Object info; private Node next;  $(\ldots)$ }

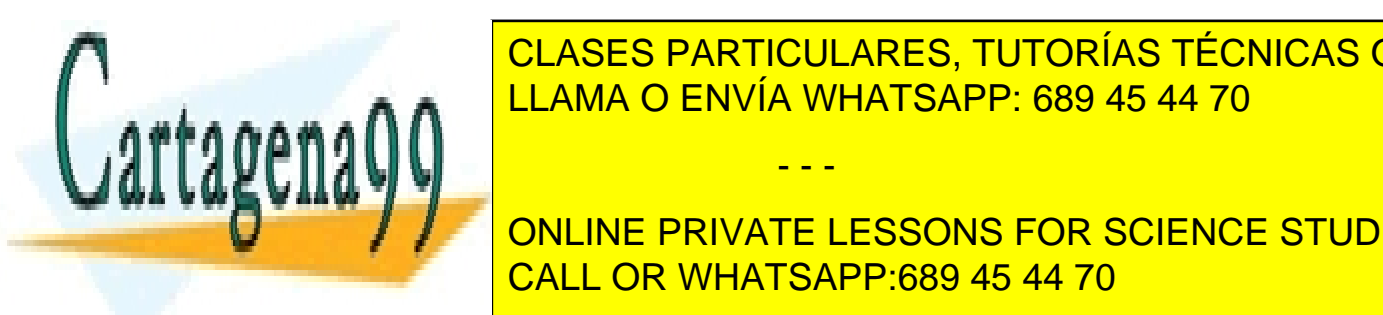

**10.- El siguiente de la division de la division de la division de la division de la division de la division de** como resultado 2. Durante la fase de pruebas, algunos colegas han revisado nuestro con el conegas han revisado

**For a-b, b) + 1; In privated CESSONS FOR SCIENCE STUDENTS** CALL OR WHATSAPP:689 45 44 70

www.cartagena99.com no se hace responsable de la información contenida en el presente documento en virtud al Artículo 17.1 de la Ley de Servicios de la Sociedad de la Información y de Comercio Electrónico, de 11 de julio de 2002. Si la información contenida en el documento es ilícita o lesiona bienes o derechos de un tercero háganoslo saber y será retirada.

- - -

```
(a) ***
   int division (int a, int b) {
       if(b > a)return 0;
       else
          return division(a-b, b) + 1;
   }
(b) int division (int a, int b) {
       int res=0;
       if(b \leq a)division(a-b, b) + 1;
       return res;
   }
(c) El m´etodo original es correcto, no es necesario hacer ning´un cambio.
(d) int division (int a, int b) {
       while(a < 0)
          return 0;
       else
          return division(a-b, b) + 1;
   }
```
11.- El tamaño de un árbol se calcula:

- (a) Moviéndonos recursivamente hacia izquierda o derecha dependiendo del valor de la clave del nodo actual.
- (b) \*\*\* Sumando el tamaño de todos los subárboles hijos de su raíz, y añadiéndole 1 al resultado.
- (c) Hallando el máximo de los tamaños de todos los subárboles hijos de su raíz, y añadiéndole 1 al resultado.
- (d) Recorriendo el ´arbol en pre-orden para imprimir cada nodo.
- 12.- Implementar una cola doble (deque) sobre una lista doblemente enlazada tiene como ventaja con respecto a hacerlo sobre una lista enlazada que:
	- (a) Permite implementar pilas y colas sobre la cola doble, lo cual no es posible si la cola doble se implementa sobre una lista enlazada.
	- (b) \*\*\* Es más eficiente en términos de tiempo de ejecución en la operación de extracción por el extremo del final de la lista.
	- (c) Es más eficiente en términos de tiempo de ejecución en la operación de inserción por el extremo del final de la lista.

- - -

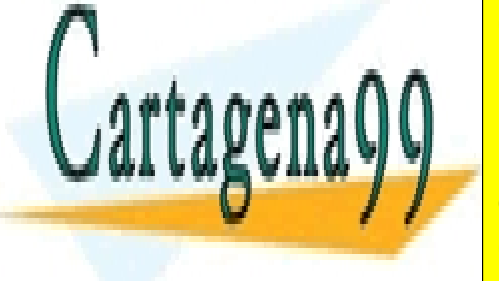

## CLASES PARTICULARES, TUTORÍAS TÉCNICAS ONLINE LLAMA O ENVÍA WHATSAPP: 689 45 44 70

ONLINE PRIVATE LESSONS FOR SCIENCE STUDENTS E puede aplicar a model of the class of the class of the class of the class of the class of the class of the c

- $(c)$  \*\*\* Se puede aplicar a métodos y clases.
- (d) Se puede aplicar a clases, pero no a métodos.
- 14.- Dada una clase X programada para actuar como escuchador de un  $JButton$ :
	- (a) La clase  $X$  tiene que proporcionar el método addActionListener.
	- (b) La clase X tiene que implementar la interfaz ActionEvent.
	- (c) La clase  $X$  tiene que proporcionar el método addEventListener.
	- (d) \*\*\* La clase X tiene que implementar la interfaz ActionListener.
- 15.- Sea una lista enlazada con su implementación habitual, cuyo primer nodo es first. El valor de la referencia node apunta, tras finalizar el bucle en el fragmento de código de la derecha:
	- $(a)$  Al último nodo de la lista si la lista no está vacía. Si está vacía, apunta a null.
	- (b) \*\*\* Al último nodo de la lista si la lista no está vacía. Si está vacía, se lanza una  $NullPoin$ terException.
	- (c) Al pen´ultimo nodo de la lista si la lista no está vacía. Si está vacía, apunta a null.
	- (d) A null independientemente de que la lista esté vacía o no.

16.- Un árbol ordenado se define como aquel que:

- (a) \*\*\* Define un orden lineal para cada nodo según el cual ordenar los hijos de éste.
- (b) Se puede recorrer en en-orden.
- (c) Se puede recorrer en pre-orden.
- $(d)$  Se comporta como un montículo.
- 17.- El algoritmo que extrae y elimina de un montículo el dato con clave menor requiere que se le pase como argumento:
	- (a) La clave del nodo a eliminar.
	- (b) El contenido del nodo a eliminar.
	- $(c)$  La posición del nodo a eliminar.

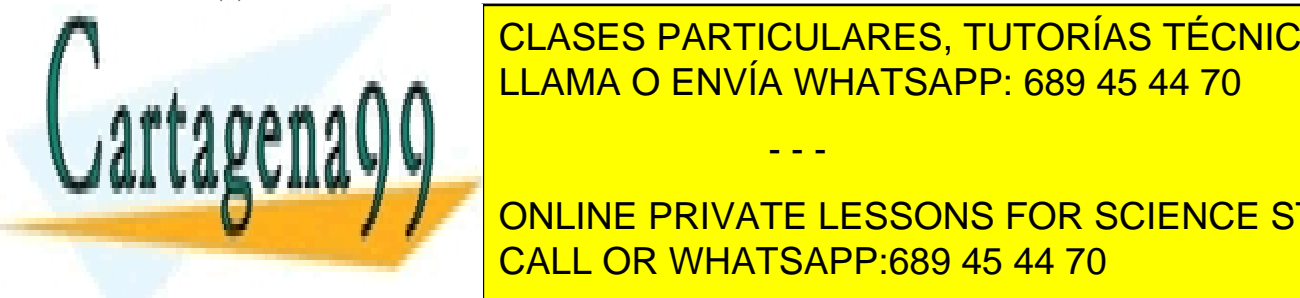

18.- Sea un ´arbol de b´usqueda binario implementado de acuerdo a la implementaci´on basada en CLASES PARTICULARES, TUTORÍAS TÉCNICAS ONLINE LLAMA O ENVÍA WHATSAPP: 689 45 44 70 - - -

> ONLINE PRIVATE LESSONS FOR SCIENCE STUDENTS CALL OR WHATSAPP:689 45 44 70

```
Node node = first;
while (node.getNext() != null) {
    node = node.getNext();
}
```

```
public void m() {
    System.out.println(info);
    if (left != null)
        left.m();
```
- }
- (a) \*\*\* Imprime la información de los nodos que hay en el camino que va desde este nodo a su descendiente situado m´as a la izquierda.
- (b) Imprime la información del árbol (que tiene a este nodo como raíz) en pre-orden.
- (c) Imprime únicamente la información de este nodo y su hijo izquierdo.
- (d) Imprime la información de los nodos que hay en el camino que va desde el descendiente situado más a la izquierda hasta este nodo.
- 19.- Si llamamos signatura de un método al número y tipo de parámetros que este recibe, en la sobrecarga de métodos:
	- (a) \*\*\* Hay métodos con el mismo nombre pero distinta signatura.
	- (b) Hay m´etodos con el mismo nombre y misma signatura.
	- (c) Hay m´etodos con la misma signatura pero distinto nombre.
	- (d) Hay m´etodos con distinta signatura y distinto nombre.
- 20.- En Java (seleccciona la opción  $FALSA$ ):
	- $(a)$  Un objeto escuchador puede asociarse a varios componentes gráficos.
	- (b) Las acciones de usuario se modelan mediante objetos evento.
	- (c) \*\*\* Los contenedores (*containers*) permiten agrupar componentes gráficos que generan el mismo tipo de eventos.
	- (d) Un escuchador puede modificar componentes gr´aficos, incluyendo tanto el que genera el evento como otros.

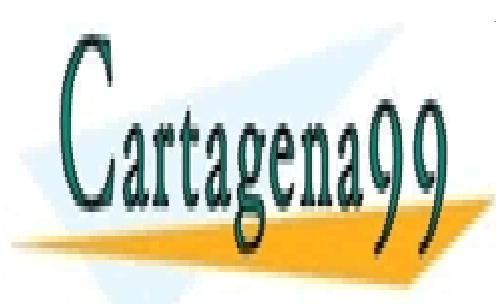

CLASES PARTICULARES, TUTORÍAS TÉCNICAS ONLINE LLAMA O ENVÍA WHATSAPP: 689 45 44 70

ONLINE PRIVATE LESSONS FOR SCIENCE STUDENTS CALL OR WHATSAPP:689 45 44 70

www.cartagena99.com no se hace responsable de la información contenida en el presente documento en virtud al Artículo 17.1 de la Ley de Servicios de la Sociedad de la Información y de Comercio Electrónico, de 11 de julio de 2002. Si la información contenida en el documento es ilícita o lesiona bienes o derechos de un tercero háganoslo saber y será retirada.

- - -